## Step-By-Step on How to Request an Appeal for: 1. SAP, 2. Dependency, 3. Family Contribution, or 4. Cost of Attendance

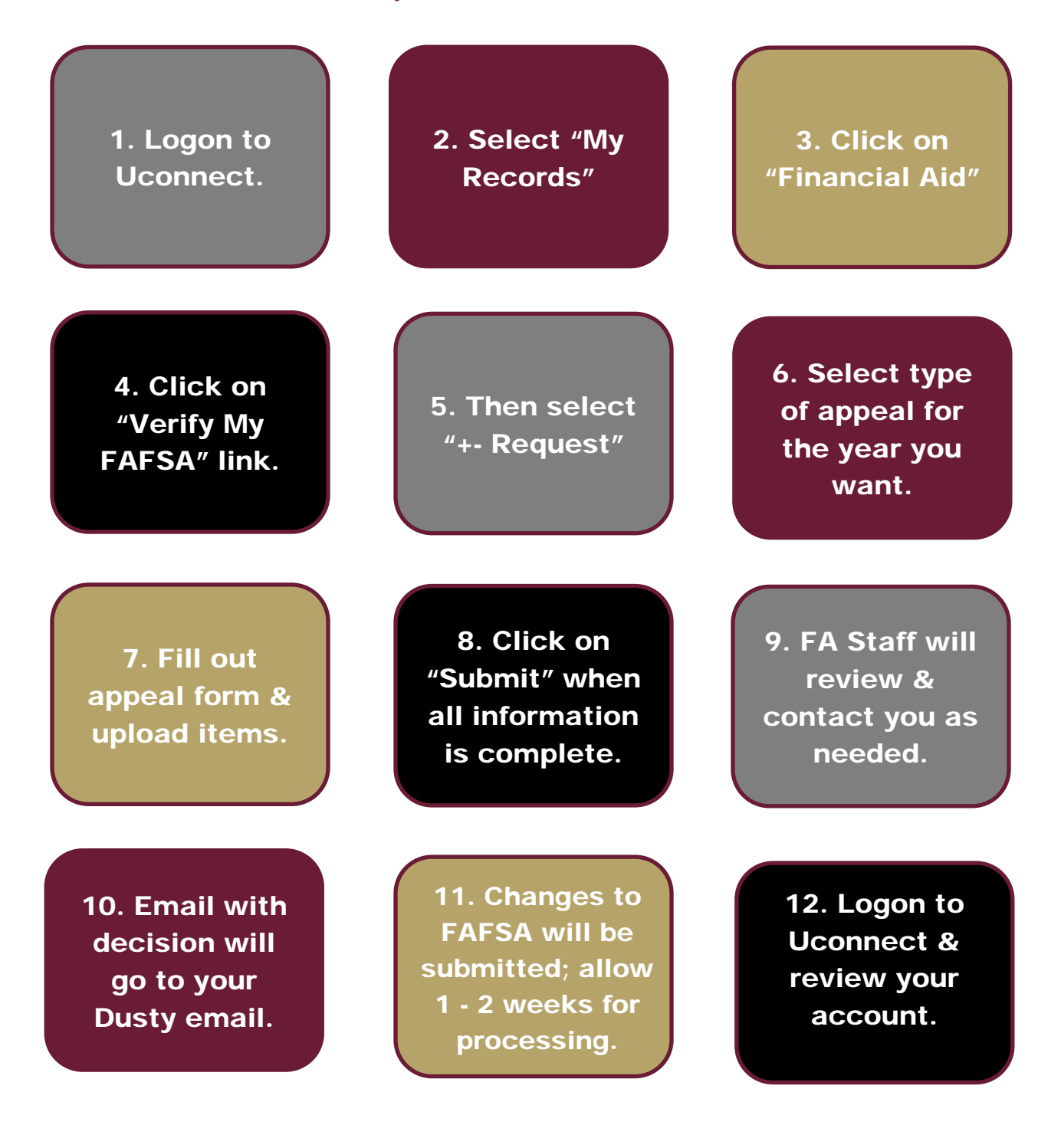

For more information or update email **appeals@tamiu.edu.**